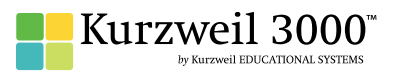

## English Language Arts Standards **GRADE - 9 & 10**

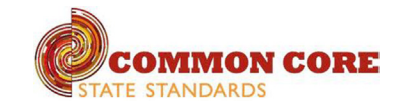

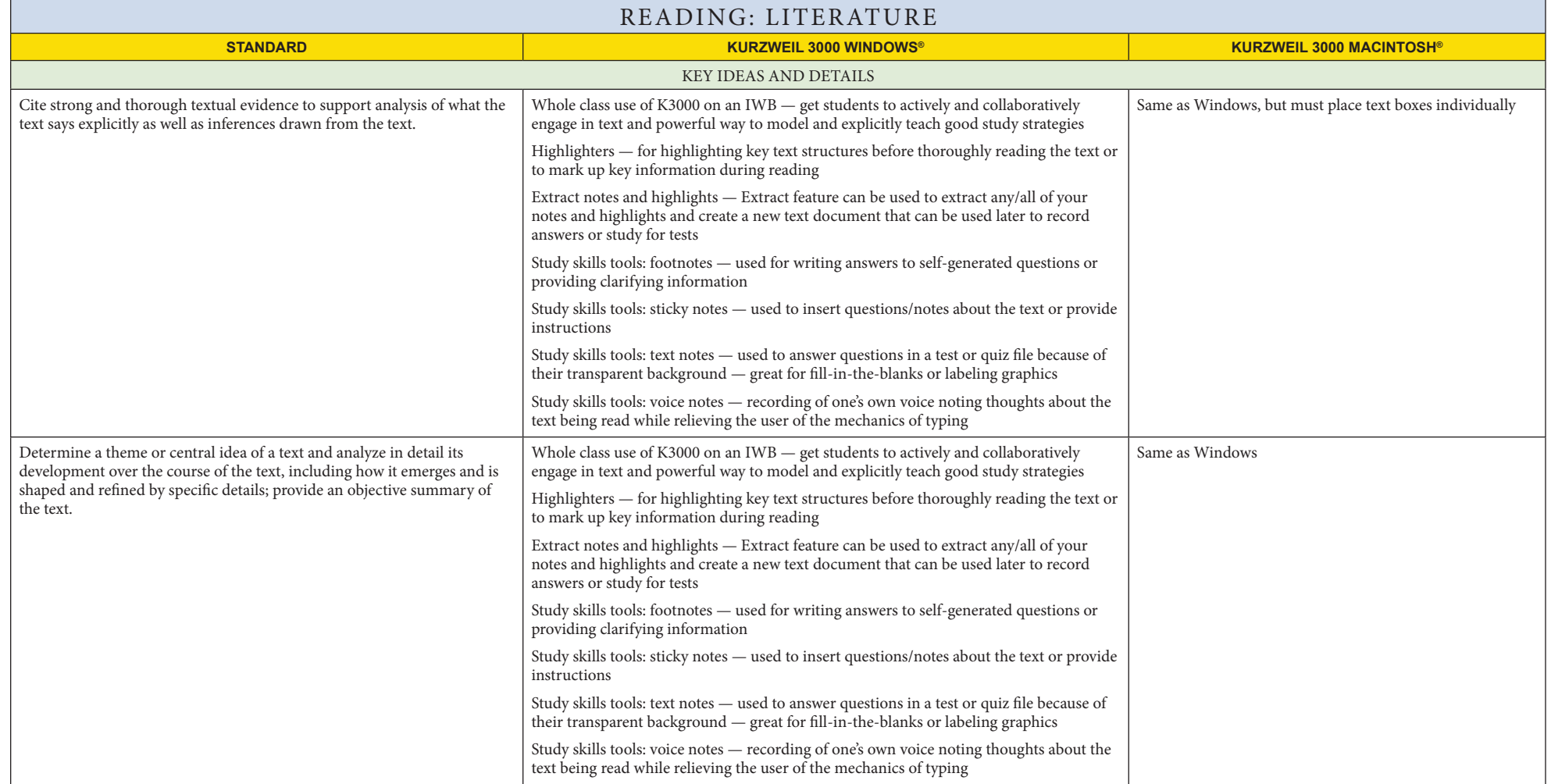

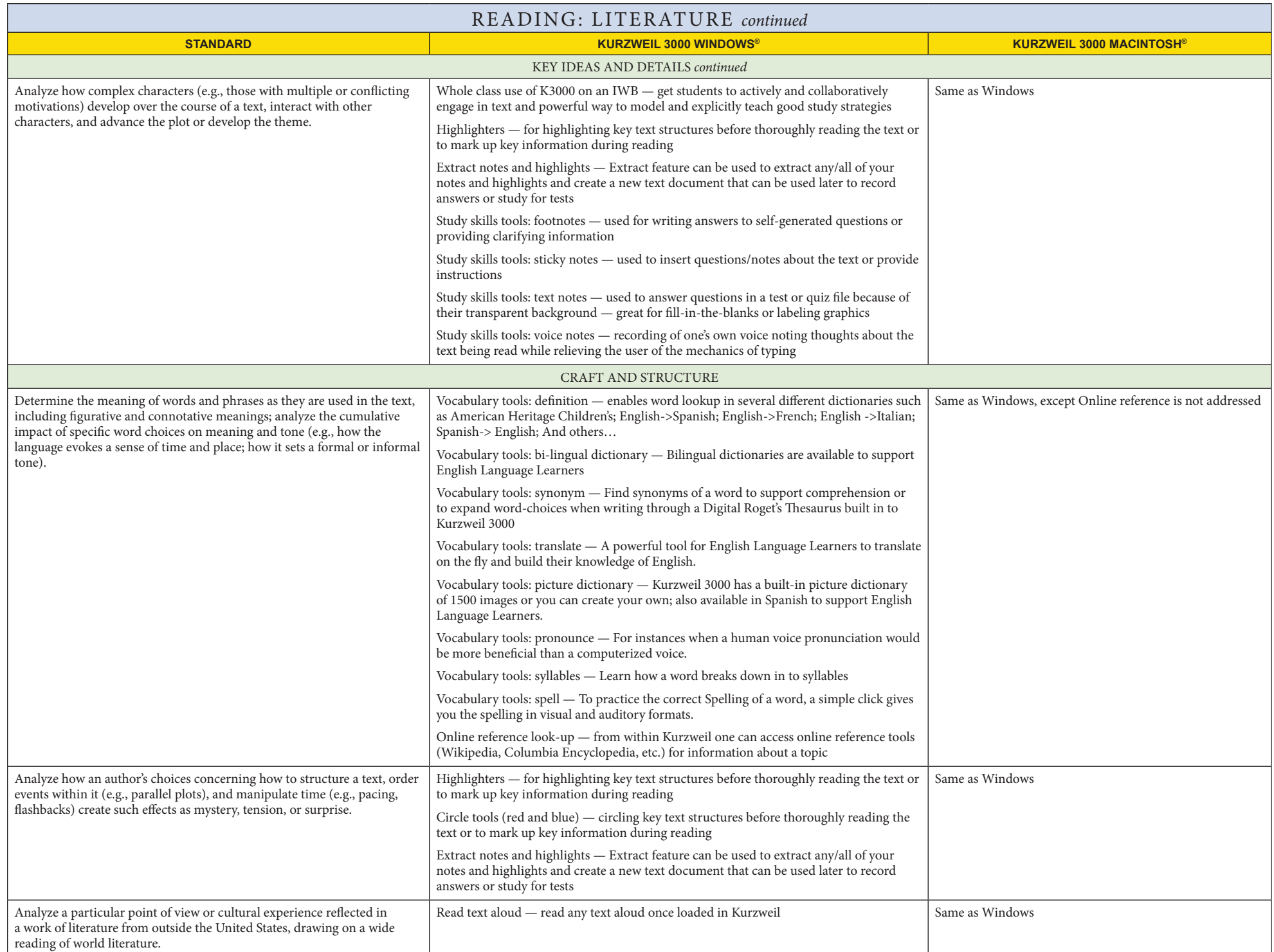

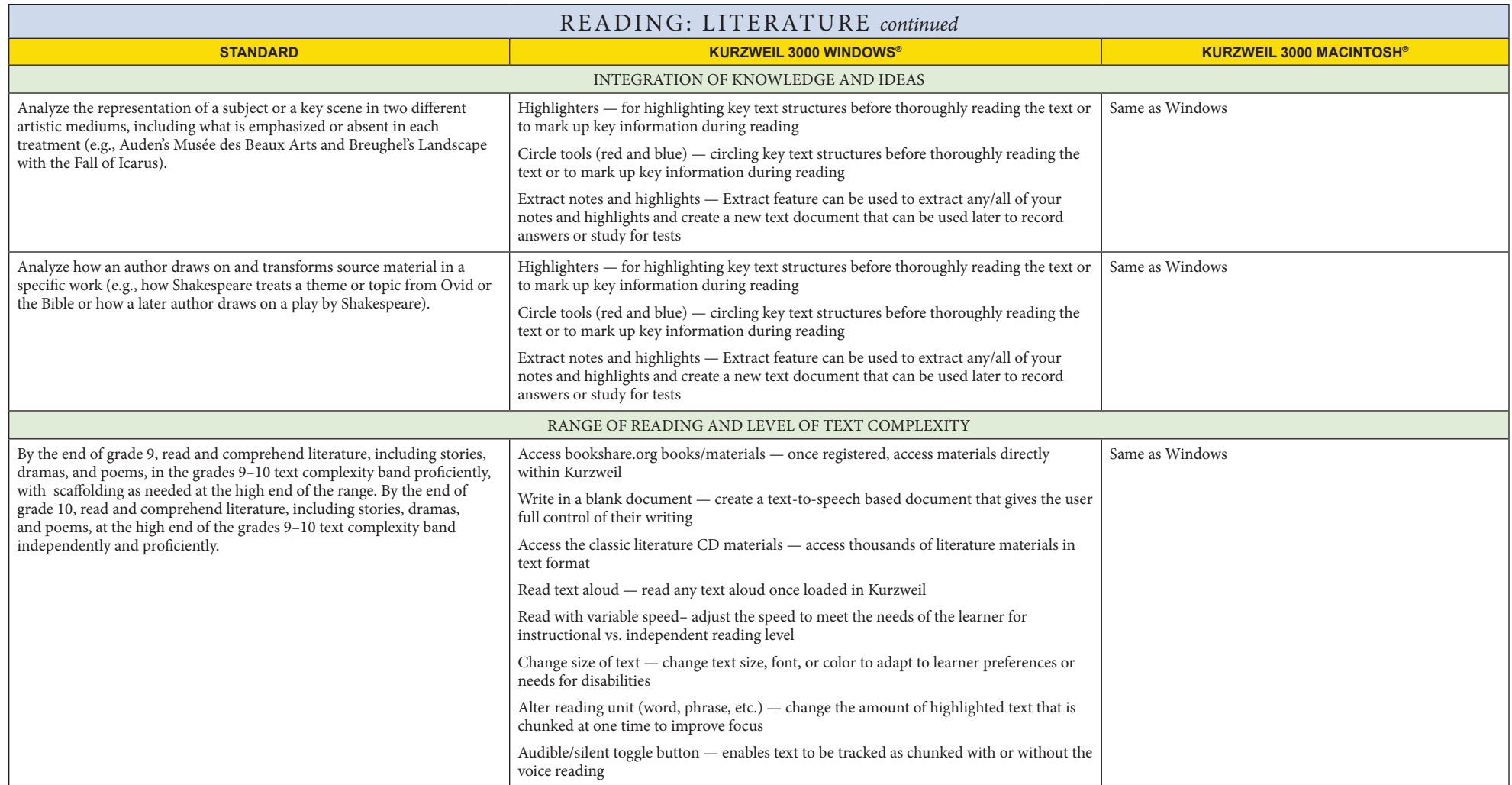

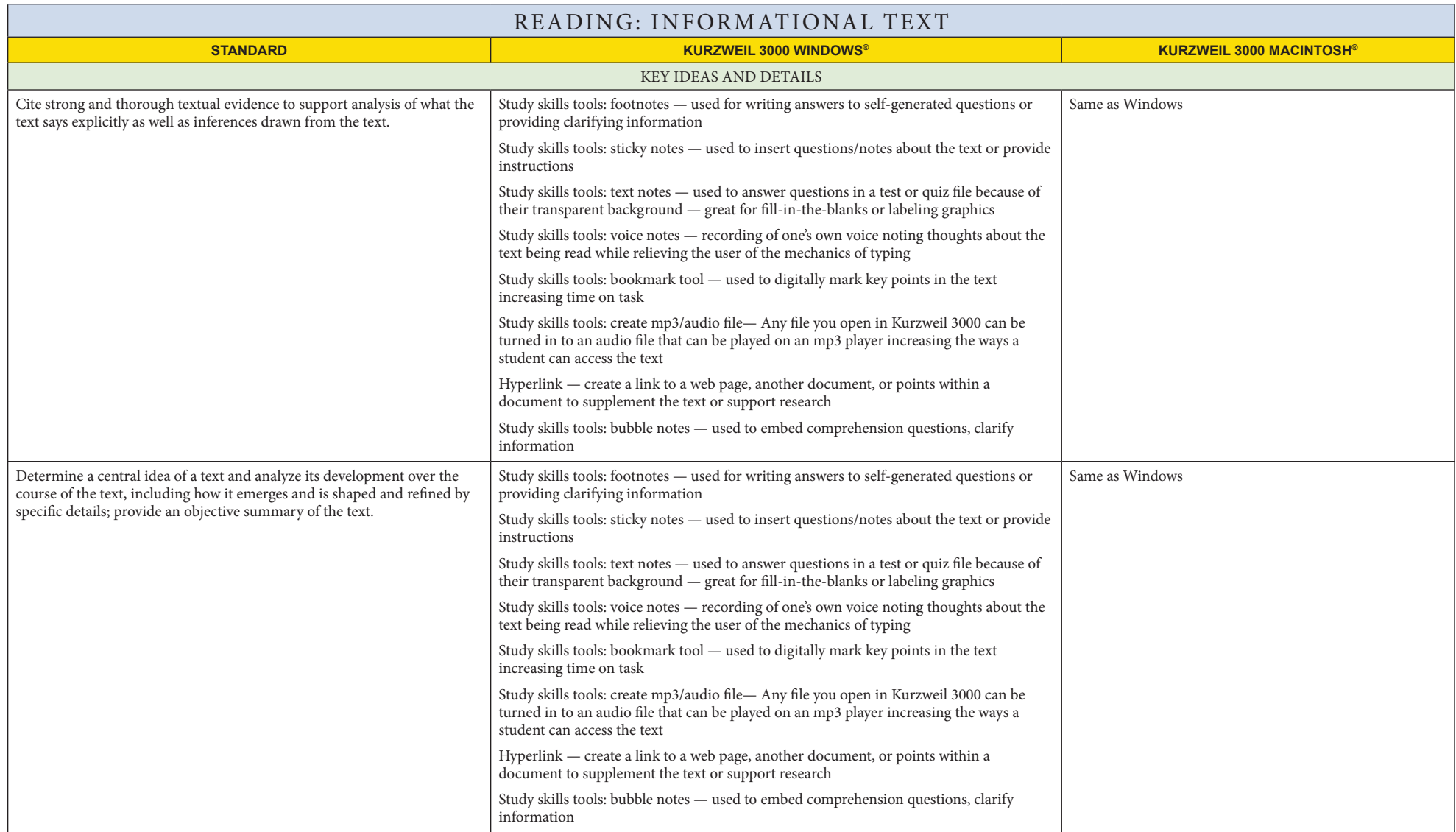

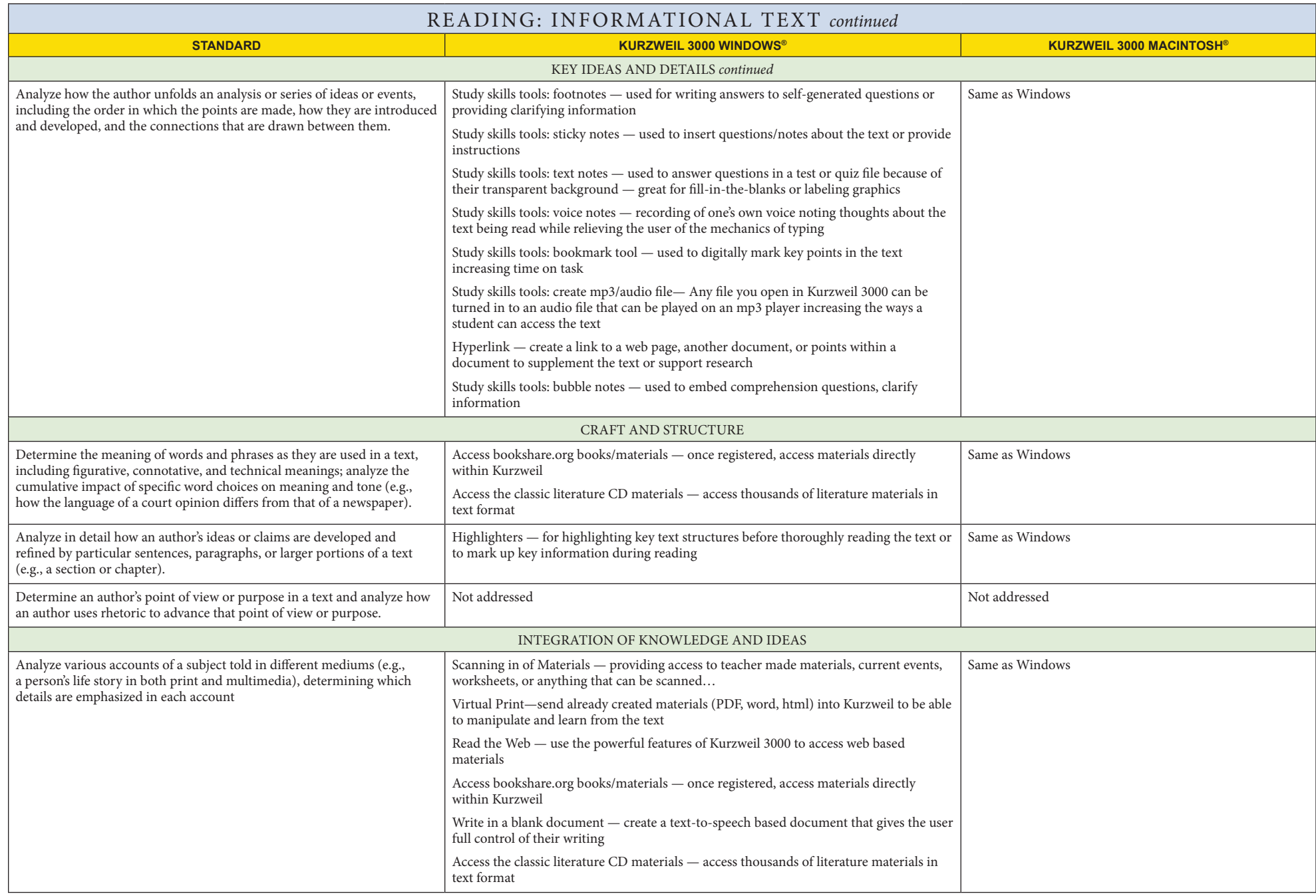

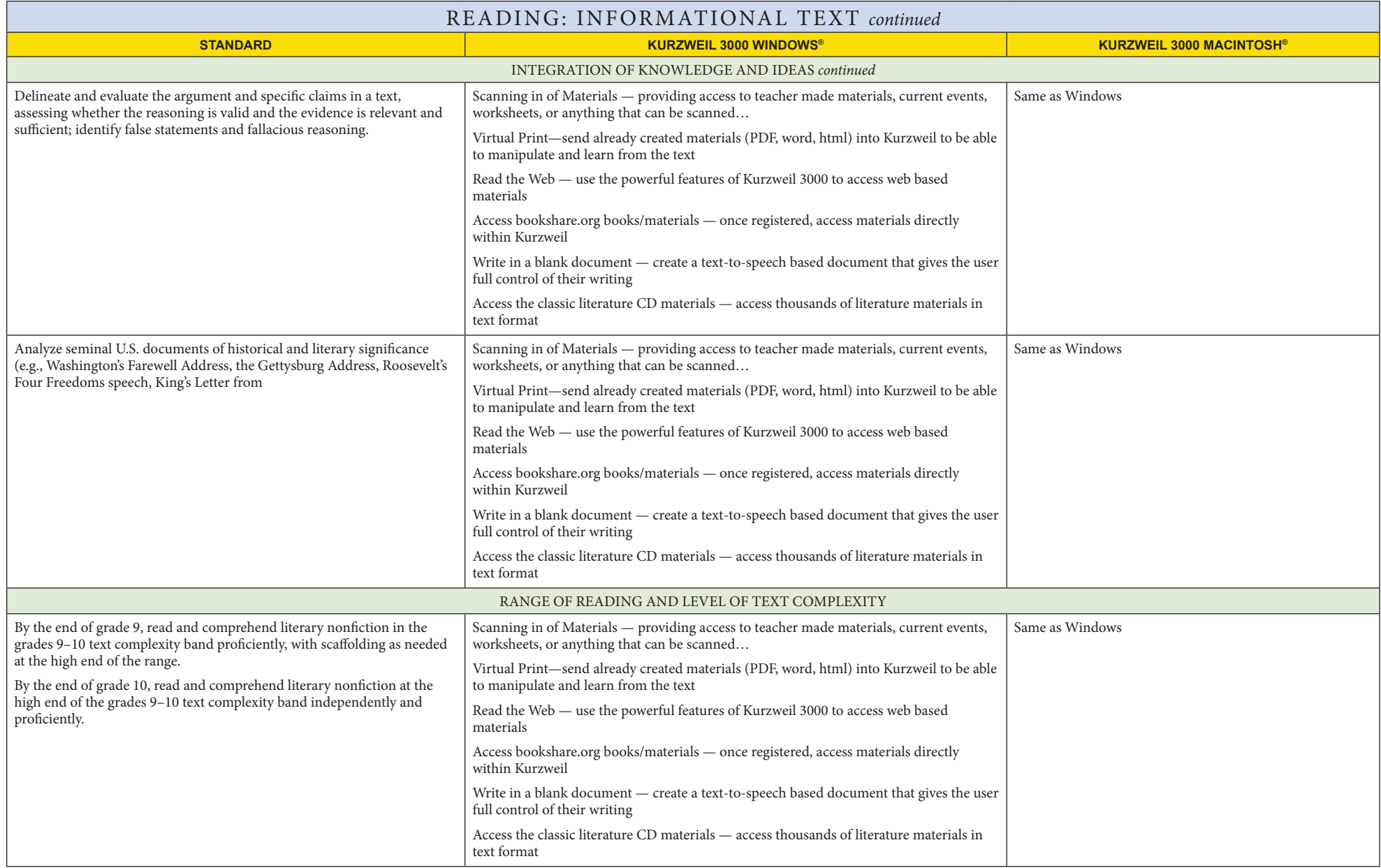

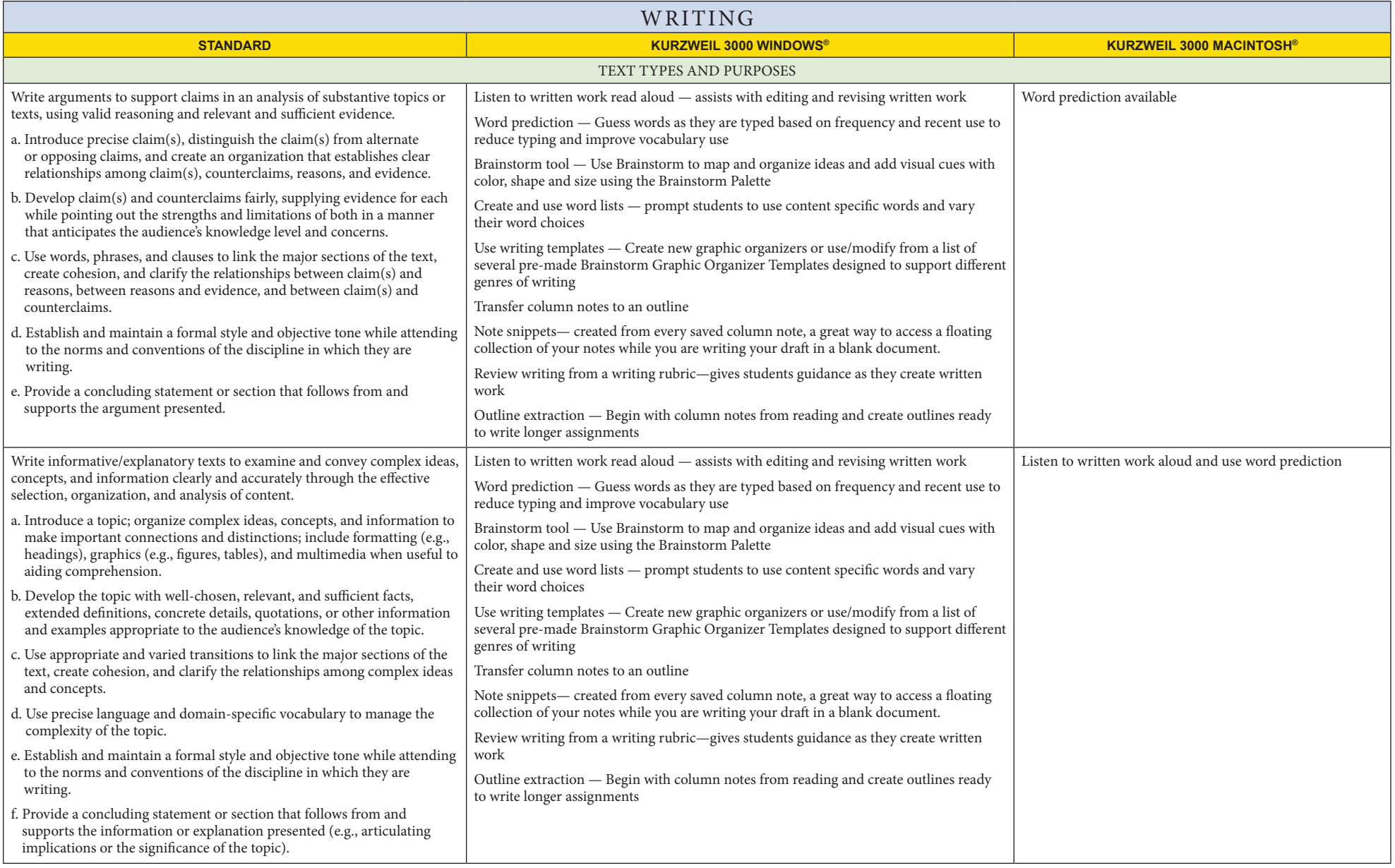

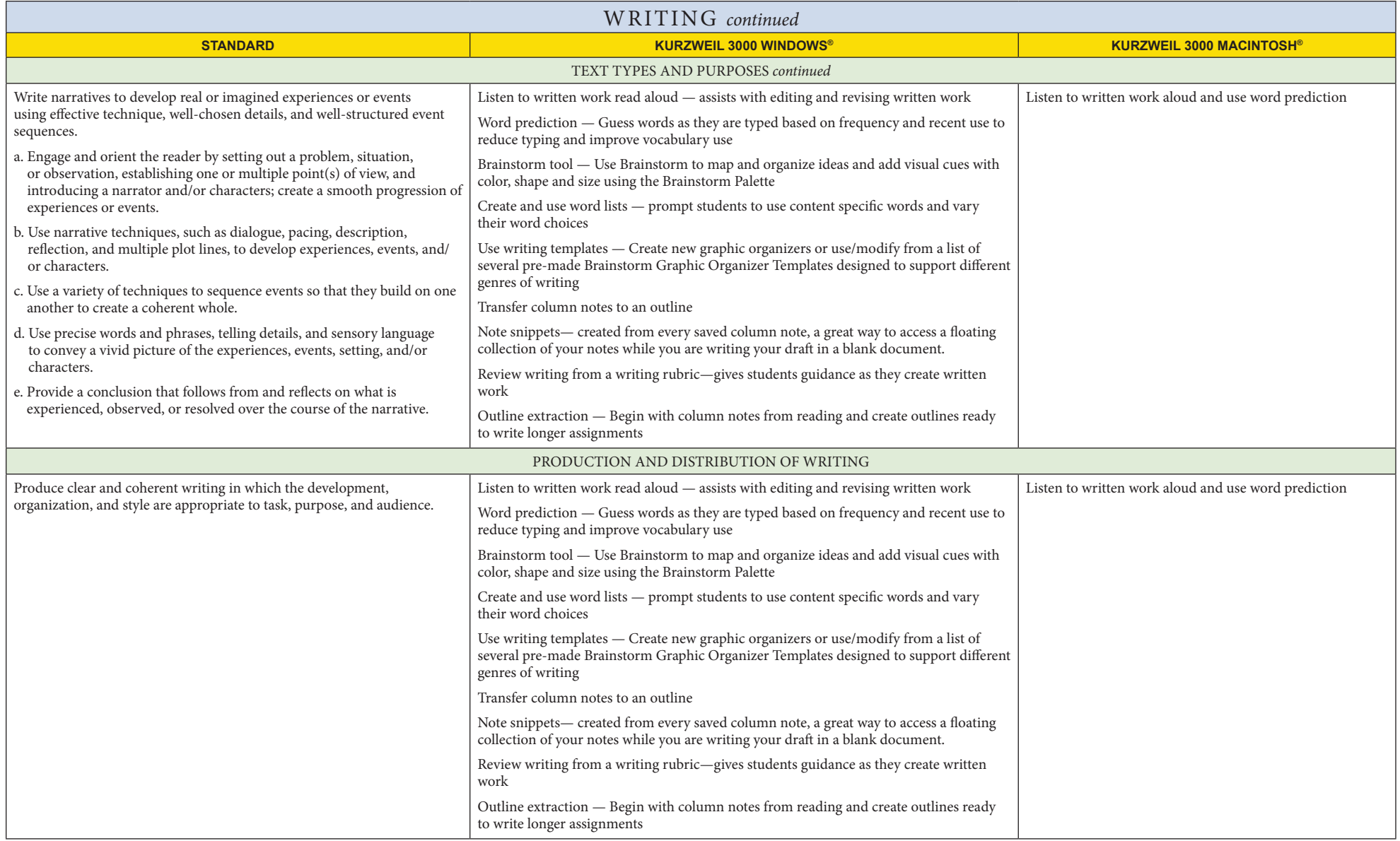

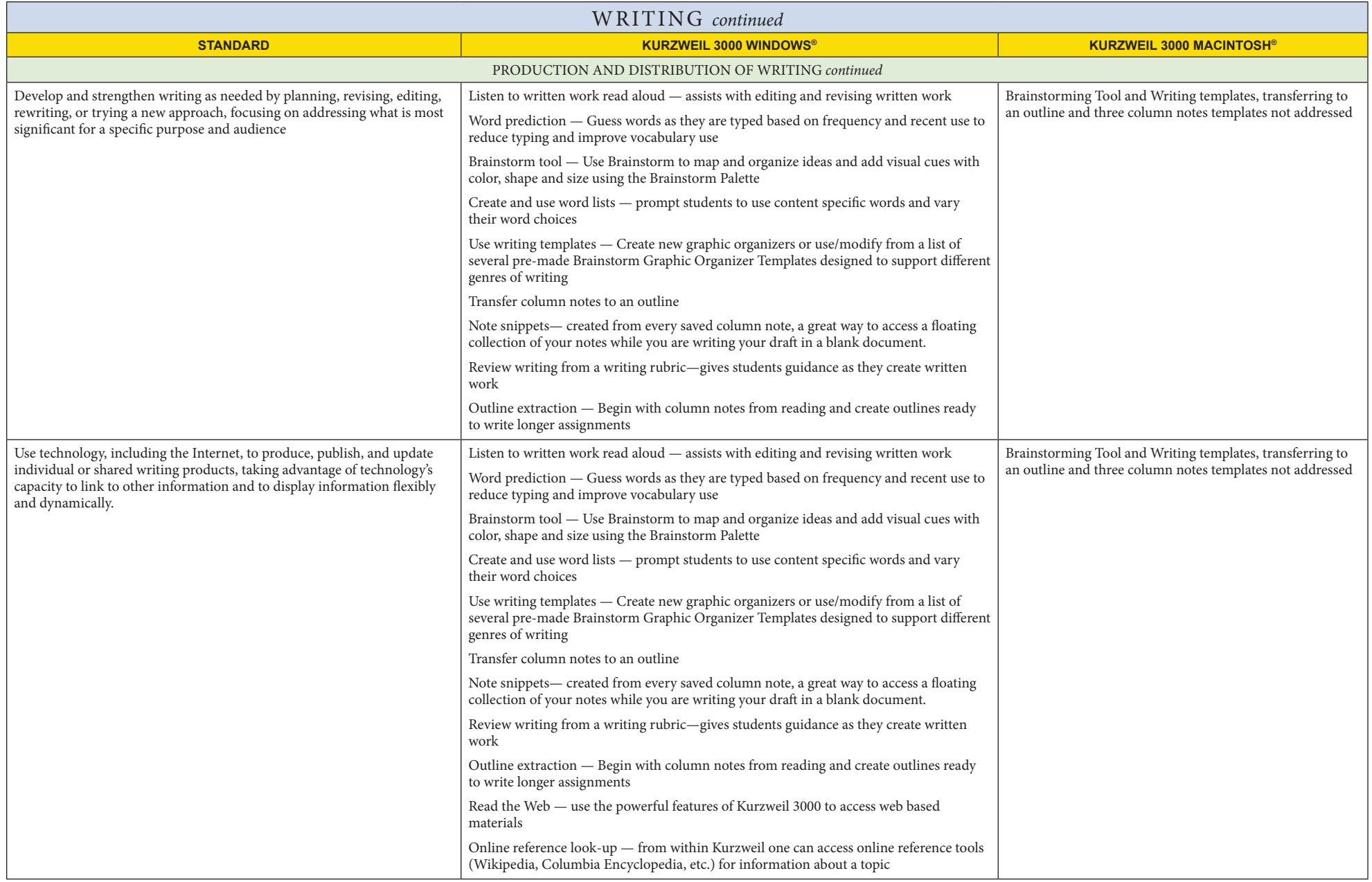

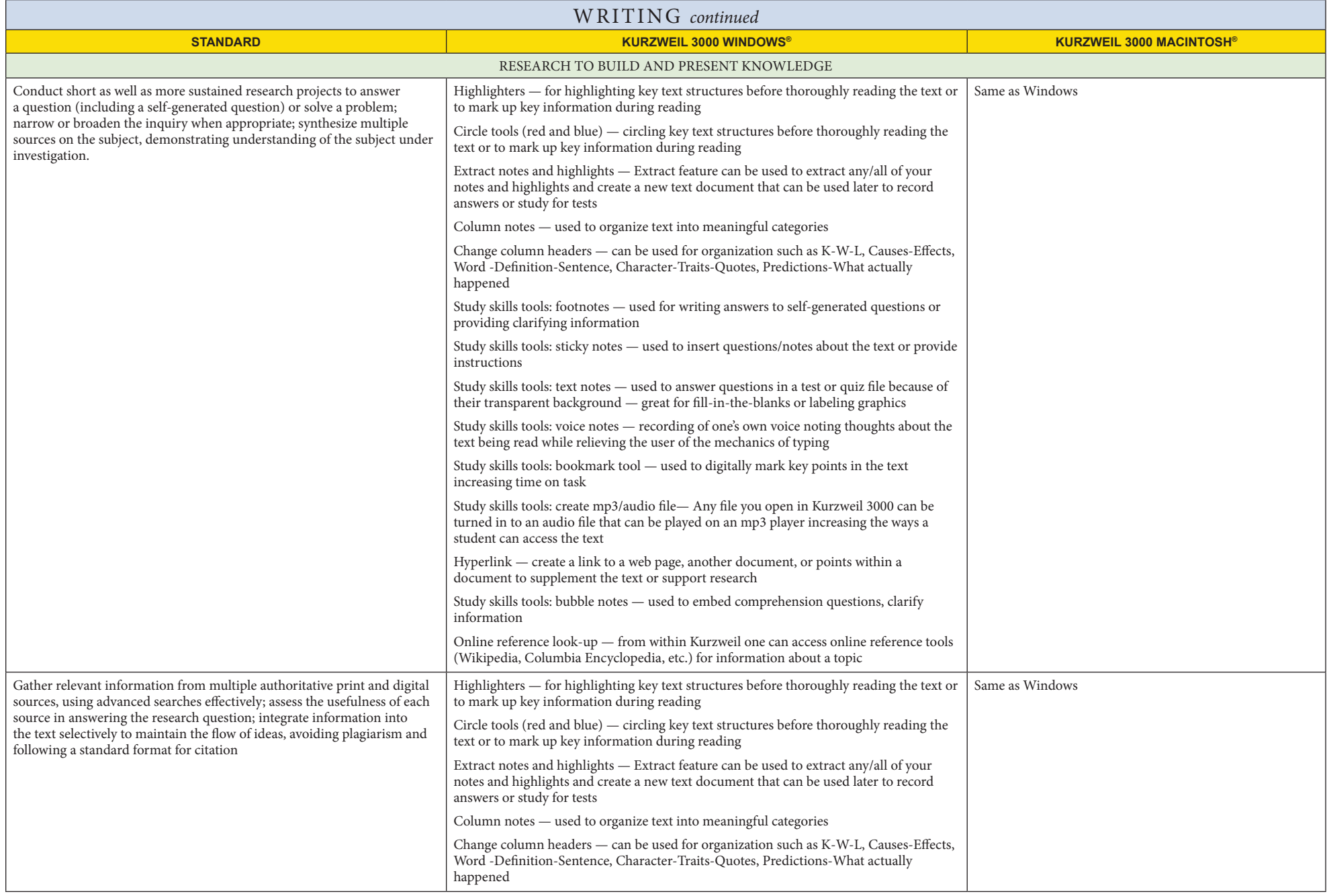

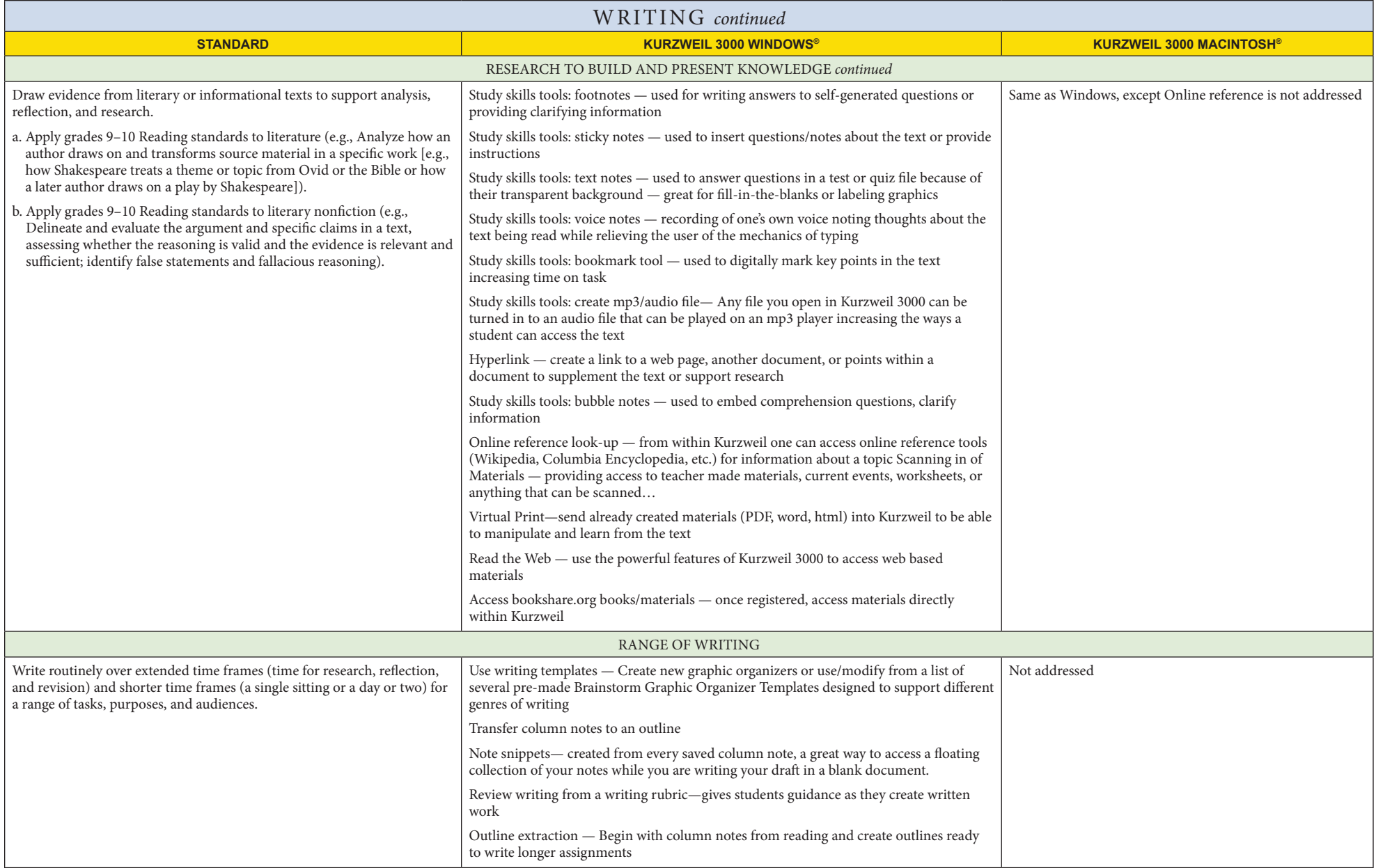

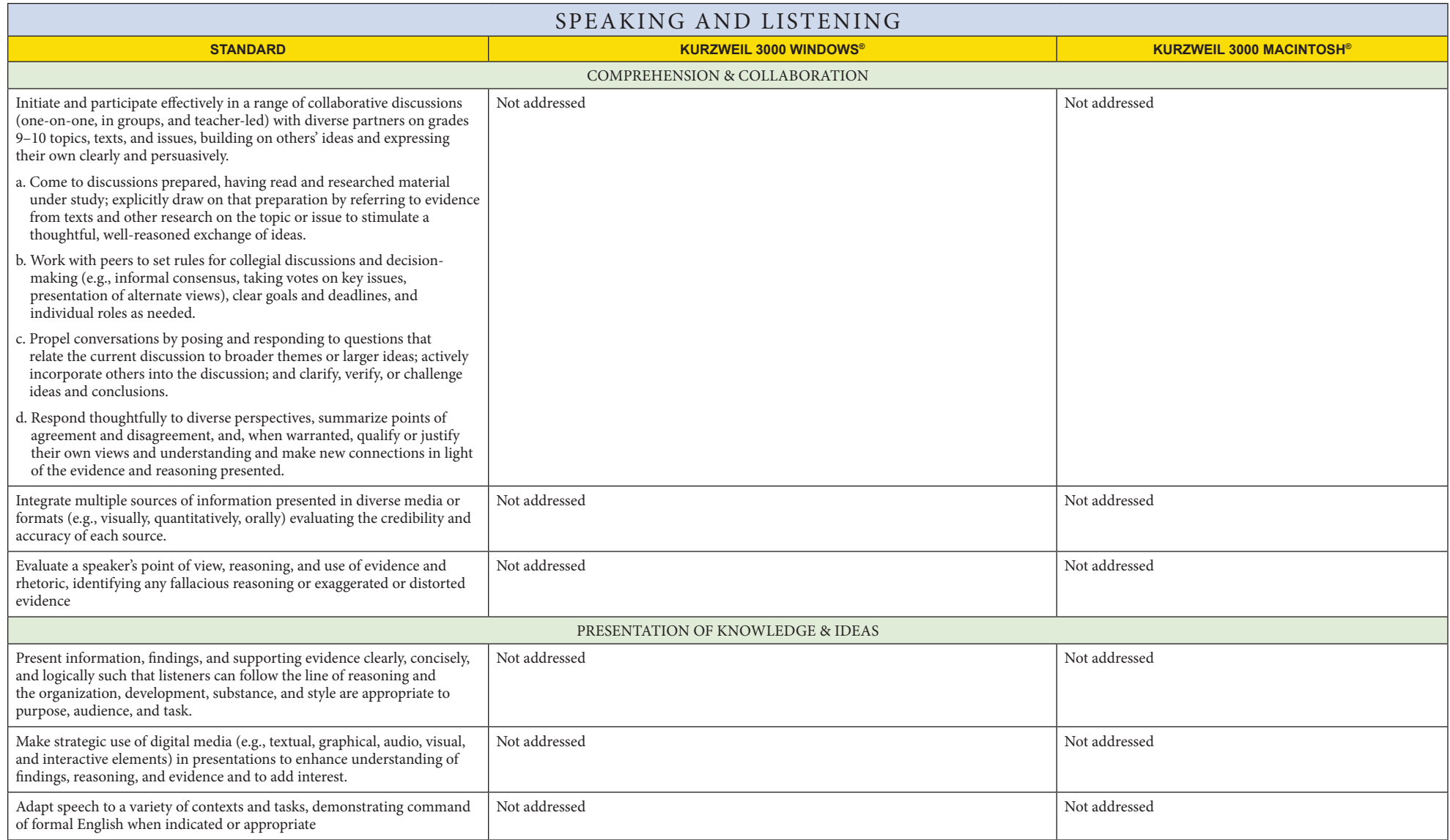

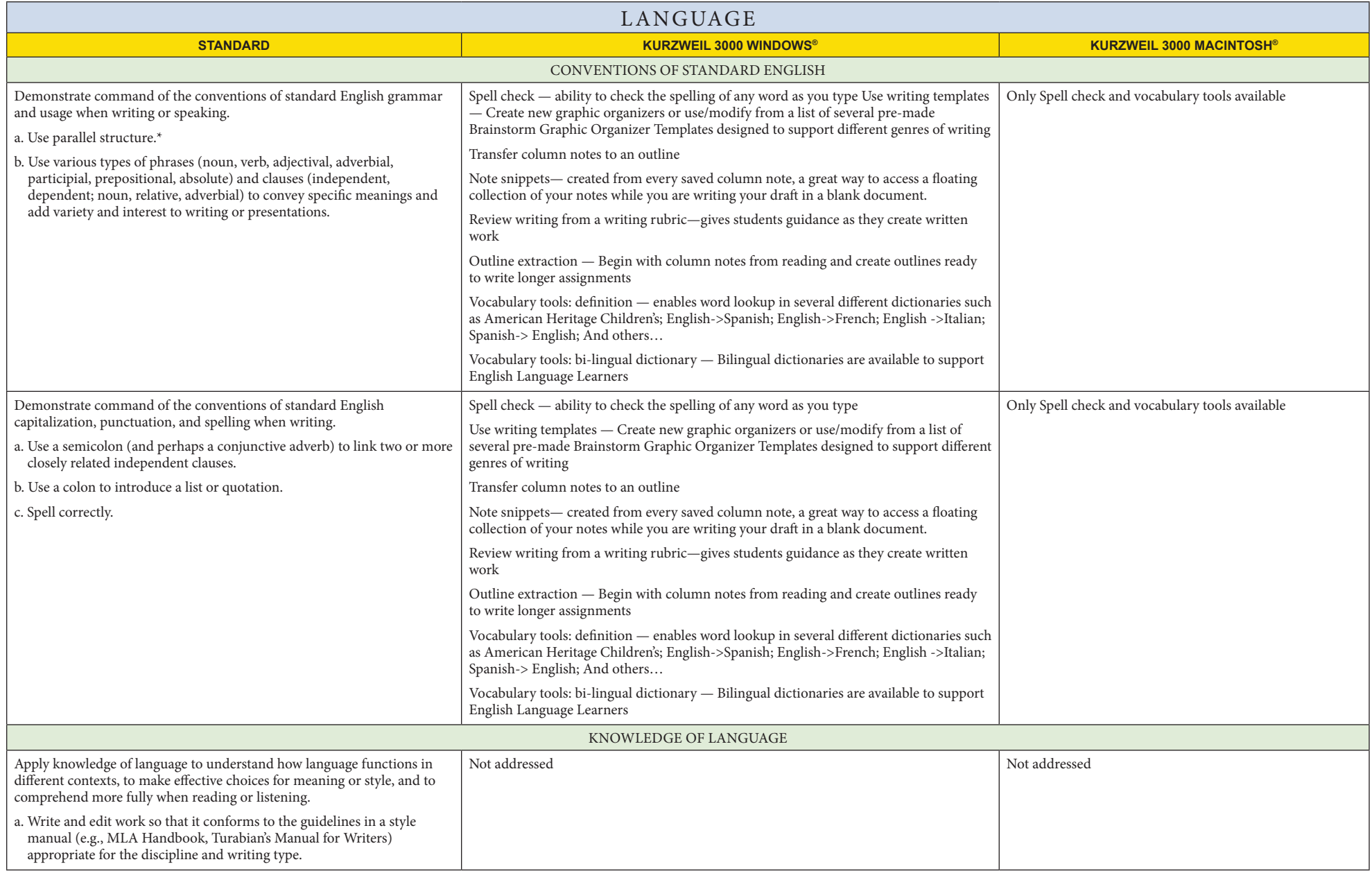

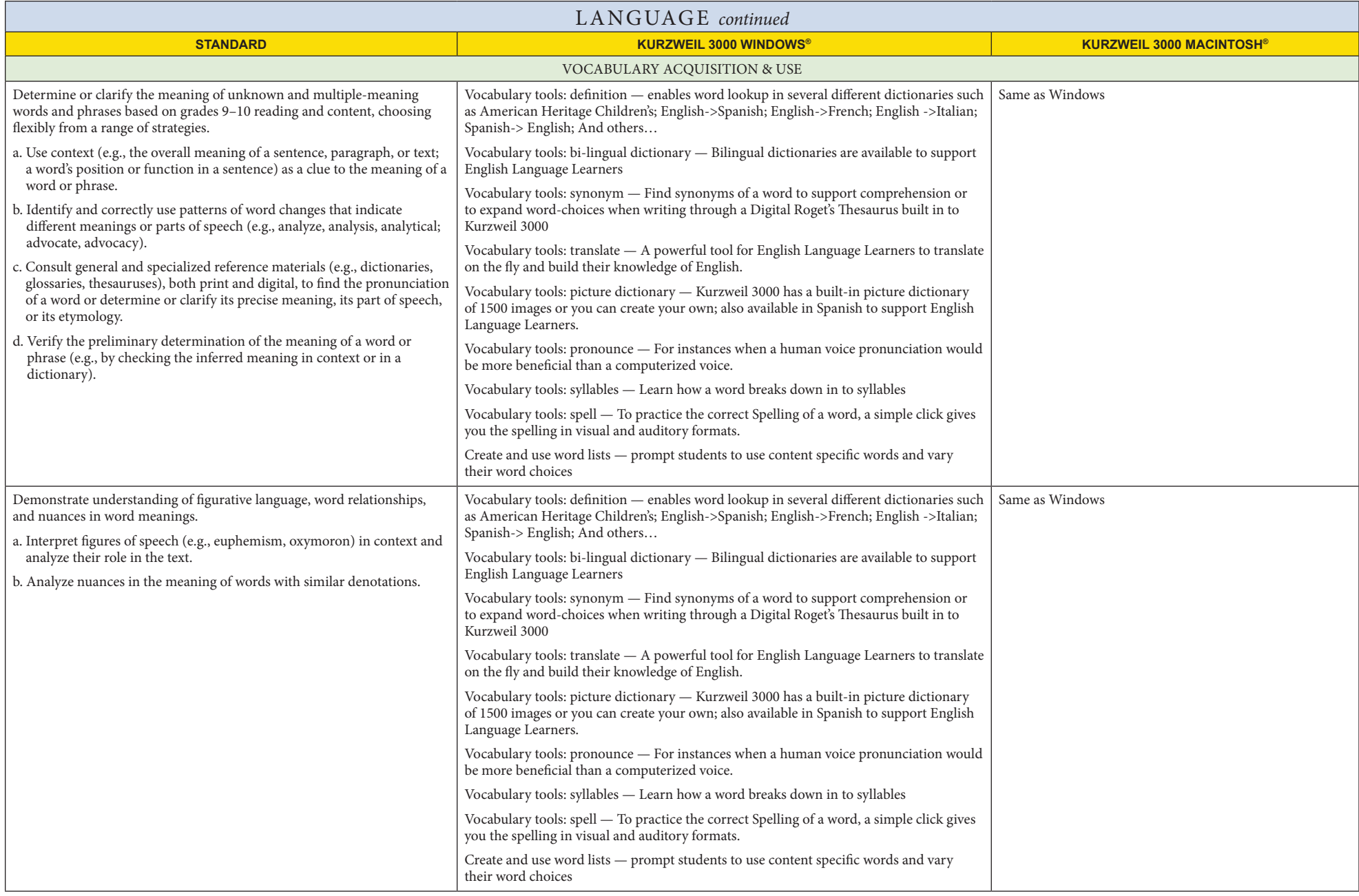

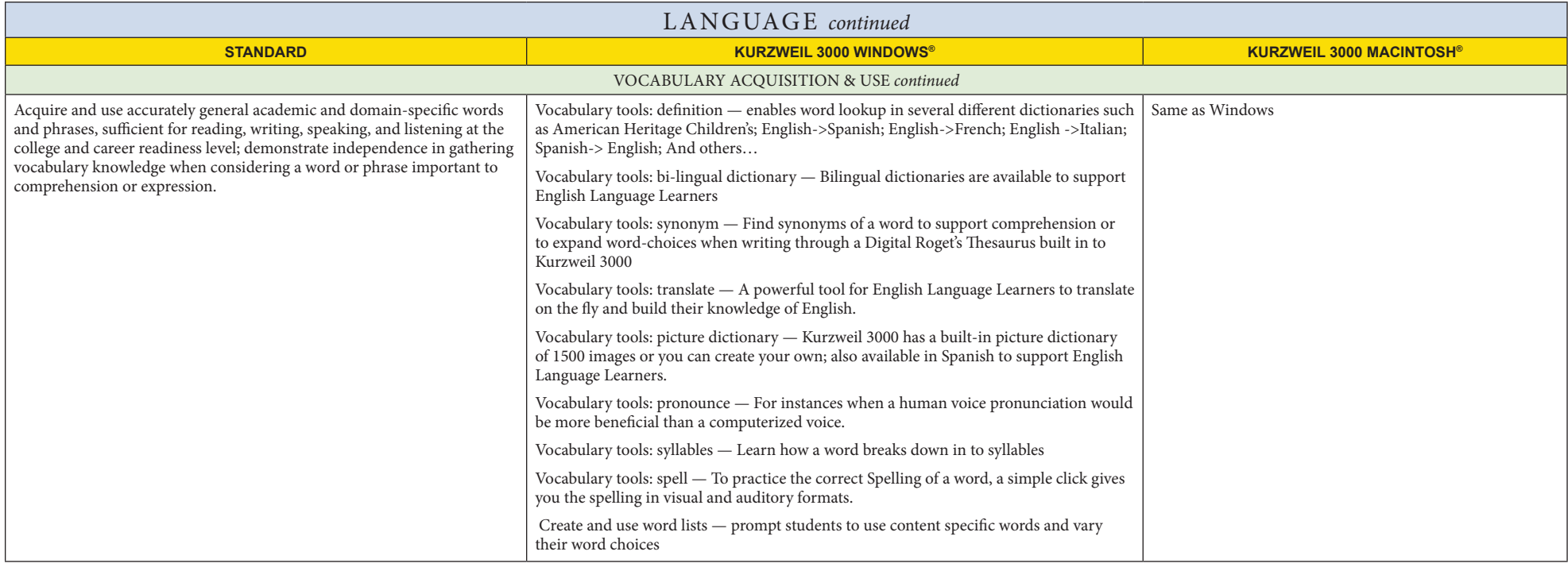